## **КОМАНДЫ, ЗАПРОСЫ КОНТРОЛЛЕРА GSM Profi-V**

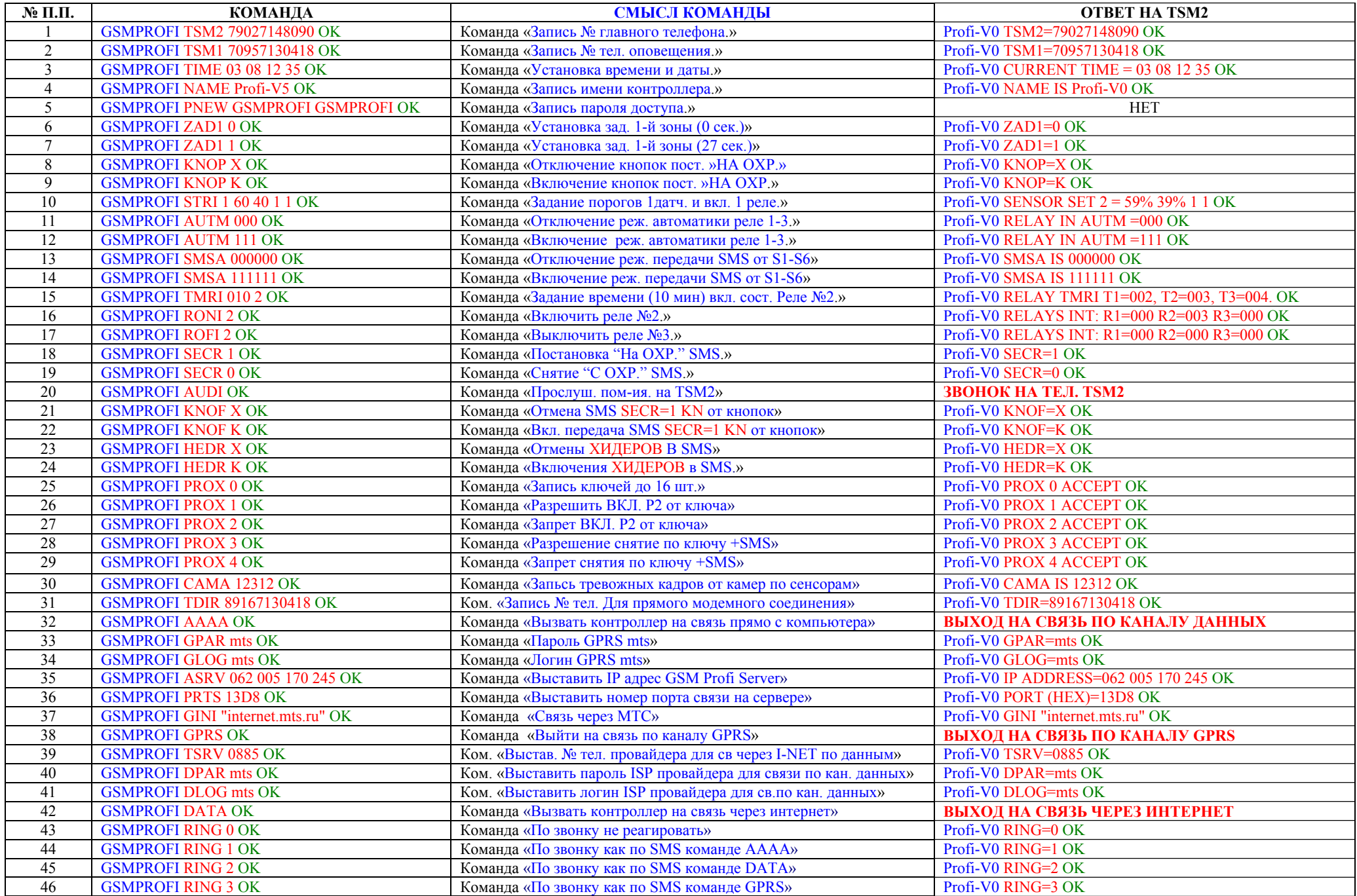

644031, <sup>г</sup>.Омск, ул. Звездова, 128 (3812) 36-74-38, 30-94-30, 51-99-66, 51-86-82 **30.03.2004<sup>г</sup>.** 

## **КОМАНДЫ, ЗАПРОСЫ КОНТРОЛЛЕРА GSM Profi-V**

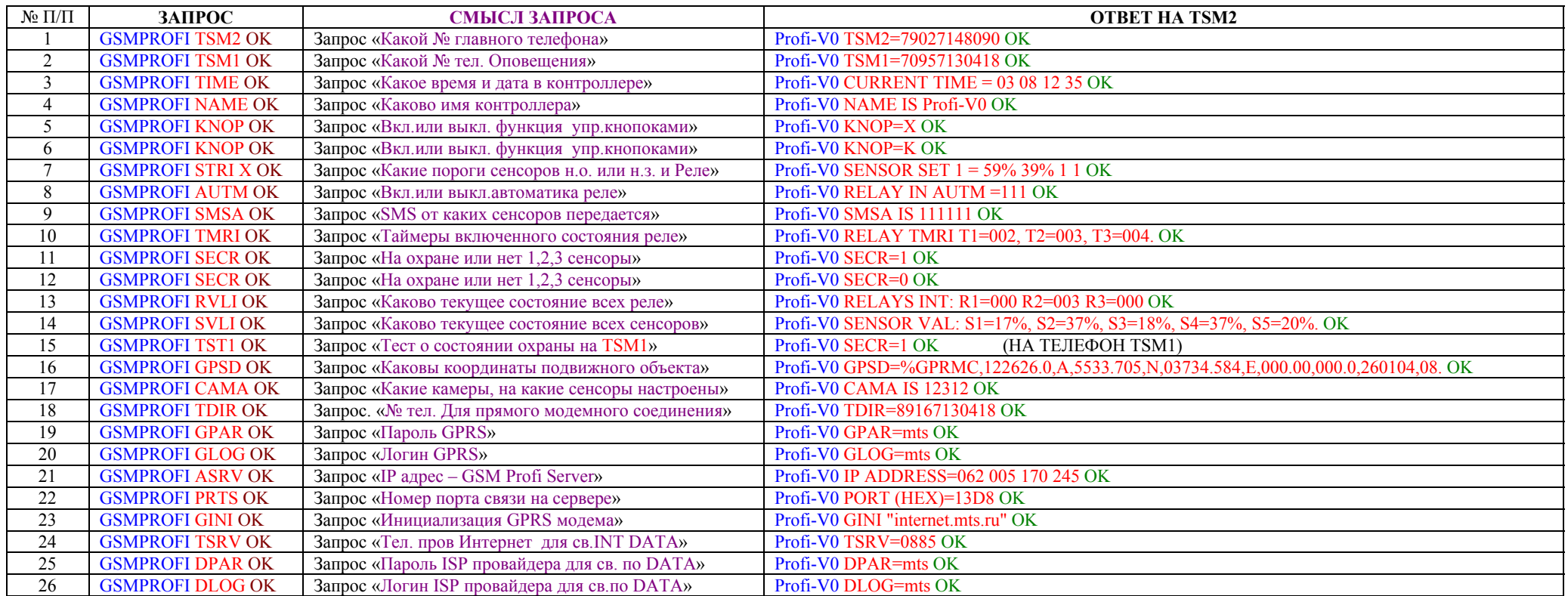